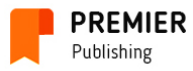

"Premier Publishing" s.r.o. (Austria-Czech Republic) invites you to be published in a scientific journal.

# «Young Scholars Journal» ISSN 2519-9331

#### The journal is registered and published in Austria.

Articles in humanities, social sciences, engineering and natural sciences are published in the journal. Journal is published in **English,** German and Russian in electronic form.

The journal is intended for students, graduate students, postgraduate students, recent graduates.

Example of output data of an article – Mark, Smith. Humanitarian approaches to the Periodic Law // Young Scholars Journal, Premier Publishing s.r.o. Vienna. 1 2021. -P. 112-117.

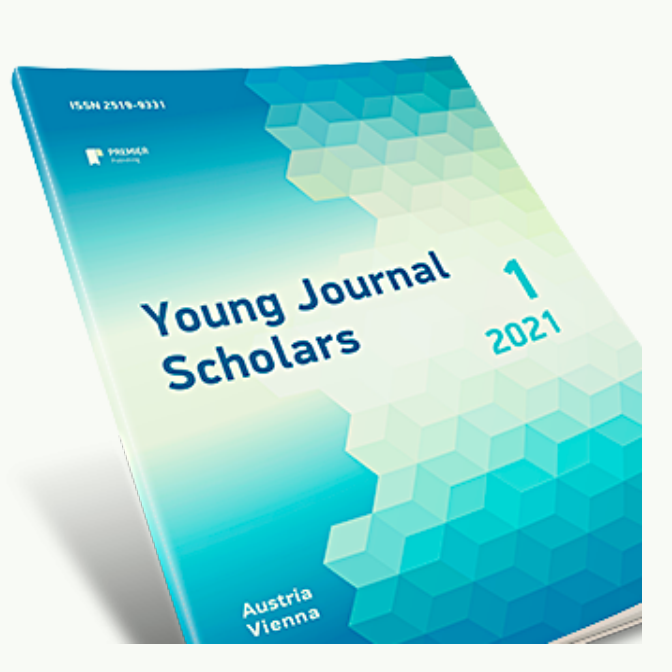

• Periodicity of its publication- 1 time in 2 months

DOI numbers will be assigned to all publications of the Premier Publishing s.r.o. The agreement was signed with Crossref, DOI's official registration agency. The prefix number of our publishing house is 10.29013, you can find us in the members list on the Crossref website - http://www.crossref.org/06members/50go-live.html.

Term of distribution of electronic layout of publication – up to 30 days after the last day of reception of articles for the current issue, distribution of printed copies – up to 15 working days upon approval of electronic layout.

The journal is published in Slovakia and sent by registered parcel post.

Part edition of publication is sent to the National Library of Austria and to the libraries of the largest higher education institutions of Austria.

### Main sections of the journal:

- Agriculture and forestry Art. Art history Biology Chemistry. Chemical Technology. Chemical industry. Computer science Culture. Culturology Economy. Economic Sciences Geography Geology Geophysics History. Historical sciences
- Journalism. Mass media Legal Sciences Literature. Literary criticism. Mathematics Medicine and healthcare Pedagogy Philologists and linguistics. Philosophy Physics Politics. Political science Psychology Sociology

### The Editorial Board

#### Editor-in-chief

Bersirova Saida Halidovna **Russia, PhD of Economics** 

#### International editorial board

Abdulkasimov Ali, Uzbekistan, Doctor of Geography

Adieva Aynura Abduzhalalovna, **Kyrgyzstan, Doctor of Economics** 

Arabaev Cholponkul Isaevich, Kyrgyzstan, Doctor of Law

S.R.Boselin Prabhu,

**India, Doctor of Engineering Sciences** 

Zagir V. Atayev, **Russia, Ph.D. of of Geographical Sciences** 

Akhmedova Raziyat Abdullayevna, **Russia, Doctor of Philology** 

Balabiev Kairat Rahimovich, **Kazakhstan, Doctor of Law** 

Barlybaeva Saule Hatiyatovna, Kazakhstan, Doctor of History

Bestugin Alexander Roaldovich, **Russia, Doctor of Engineering Sciences** 

Bogolib Tatiana Maksimovna, Ukraine, Doctor of Economics

Bondarenko Natalia Grigorievna, **Russia, Doctor of Philosophy** 

Bulatbaeva Aygul Abdimazhitovna, **Kazakhstan, Doctor of Education** 

Chiladze George Bidzinovich, Georgia, Doctor of Economics, Doctor of Law

Dalibor M. Elezović, Serbia, Doctor of History

Gurov Valeriy Nikolaevich, **Russia, Doctor of Education** 

Hajiyev Mahammad Shahbaz oglu,

**THE Azerbaijan, Doctor of Philosophy** 

Ibragimova Liliya Ahmatyanovna, **Russia, Doctor of Education** 

Blahun Ivan Semenovich, Ukraine, Doctor of Economics

Ivannikov Ivan Andreevich, **Russia, Doctor of Law, Doctor of Political Sciences** 

Jansarayeva Rima, **Kazakhstan, Doctor of Law** 

Khubaev Georgy Nikolaevich, **Russia, Doctor of Economics** 

Khurtsidze Tamila Shalvovna, Georgia, Doctor of Law

Korzh Marina Vladimirovna, **Russia, Doctor of Economics** 

Kocherbaeva Aynura Anatolevna, Kyrgyzstan, Doctor of Economics

Kushaliyev Kaisar Zhalitovich, **Kazakhstan, Doctor of Veterinary Medicine** 

Lekerova Gulsim, **Kazakhstan, Doctor of Psychology** 

Melnichuk Marina Vladimirovna, **Russia, Doctor of Economics** 

Meymanov Bakyt Kattoevich, **Kyrgyzstan, Doctor of Economics** 

Moldabek Kulakhmet, **Kazakhstan, Doctor of Education** 

Morozova Natalay Ivanovna, **Russia, Doctor of Economics** 

Moskvin Victor Anatolevich, **Russia, Doctor of Psychology** 

Nagiyev Polad Yusif, **RG** Azerbaijan, Ph.D. of Agricultural Sciences

Naletova Natalia Yurevna, **Russia, Doctor of Education** 

Novikov Alexei, **Russia, Doctor of Education** 

Salaev Sanatbek Komiljanovich, Uzbekistan, Doctor of Economics

Shadiev Rizamat Davranovich, Uzbekistan, Doctor of Education

Shhahutova Zarema Zorievna, **Russia, Ph.D. of Education** 

Soltanova Nazilya Bagir, **Azerbaijan, Doctor of Philosophy (Ph.D. of History)** 

Spasennikov Boris Aristarkhovich, **Russia, Doctor of Law, Doctor of Medicine** 

Suleymanova Rima, **Russia, Doctor of History** 

Suleymanov Suleyman Fayzullaevich, Uzbekistan, Ph.D. of Medicine

Tereschenko-Kaidan Liliya Vladimirovna, Ukraine, Doctor of Philosophy

Tsersvadze Mzia Giglaevna, Georgia, Doctor of Philology

Tolochko Valentin Mikhaylovich, Ukraine, Doctor of Medicine

Vijaykumar Muley, **India, Doctor of Biological Sciences** 

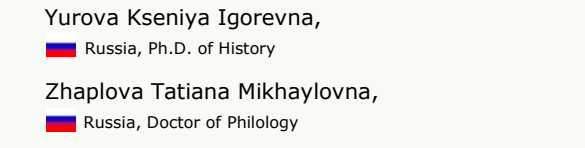

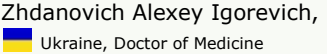

## How to publish an article

- 1. Send an article and information about the author to the address of editorial office: **pub@ppublishing.org**. Articles are accepted only by e-mail.
- 2. In 7 days you will be informed on results of reviewing: accepted for publishing, accepted for publishing after revising, rejected. In case of acceptance you will get e-mail with full calculation of cost and all possible methods of payment.
- 3. Pay for services of processing of article and its publication.
- 4. We will send journal to you by registered mail immediately after publishing.

### Cost of services

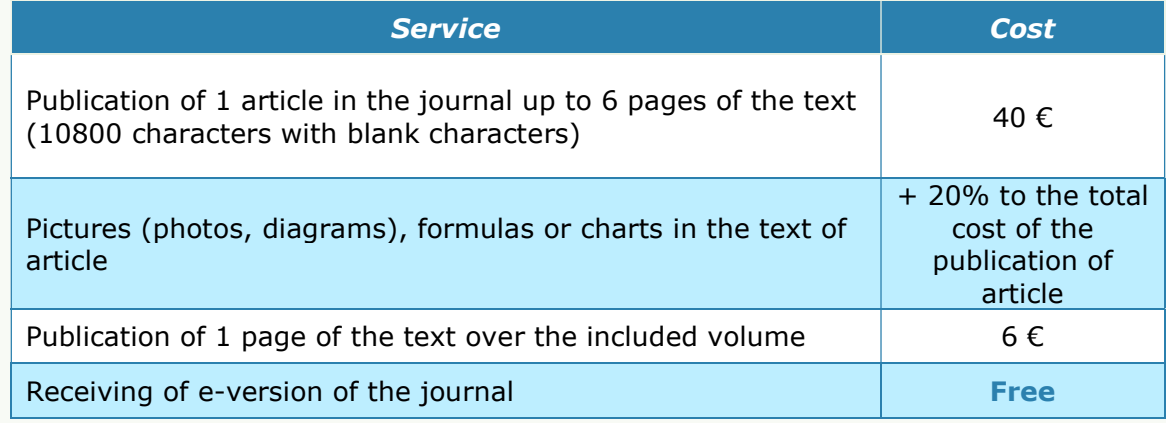

### Methods of payment:

- Wire transfer to the bank account in euro and US dollars
- PayPal business-account
- Digital wallets

### It is necessary to send information about the author with the text of an article

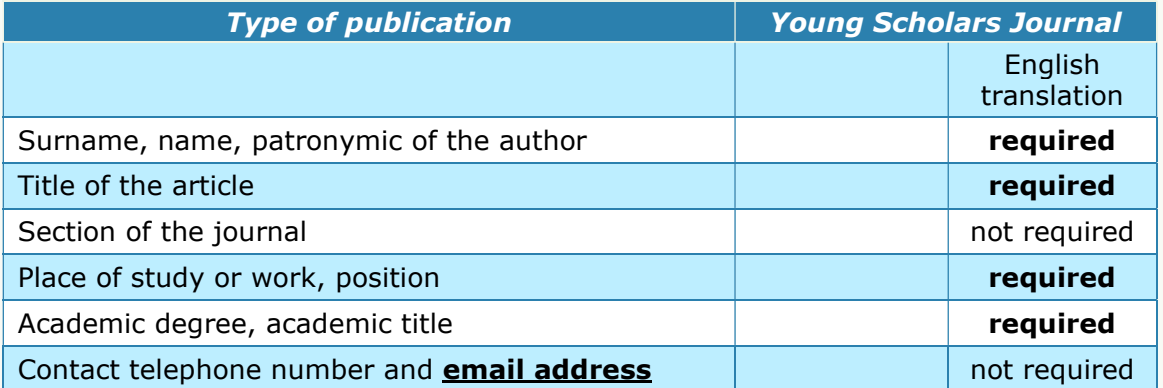

### Contact details of the publishing house:

Office in Austria Am Europlatz 2, 1120 Vienna, Austria

Office in Czech Republic Praha 8 - Karlín, Lyčkovo nám. 508/7, PSČ 18600, Czech Republic Website: ppublishing.org

Email: pub@ppublishing.org

Phone:  $\blacksquare$  Austria + 43 (720) 882-256

Czech Republic + 42 (022) 888-55-74

### Additional services of the organization

If you have a ready-made text of a monograph or other scientific publication and you want to publish it, you can take the opportunity of receiving the most qualitative result for the money you have. The initial cost of the package is 77 euro only.

Please find full information on our website – http://ppublishing.org/author-monographs/

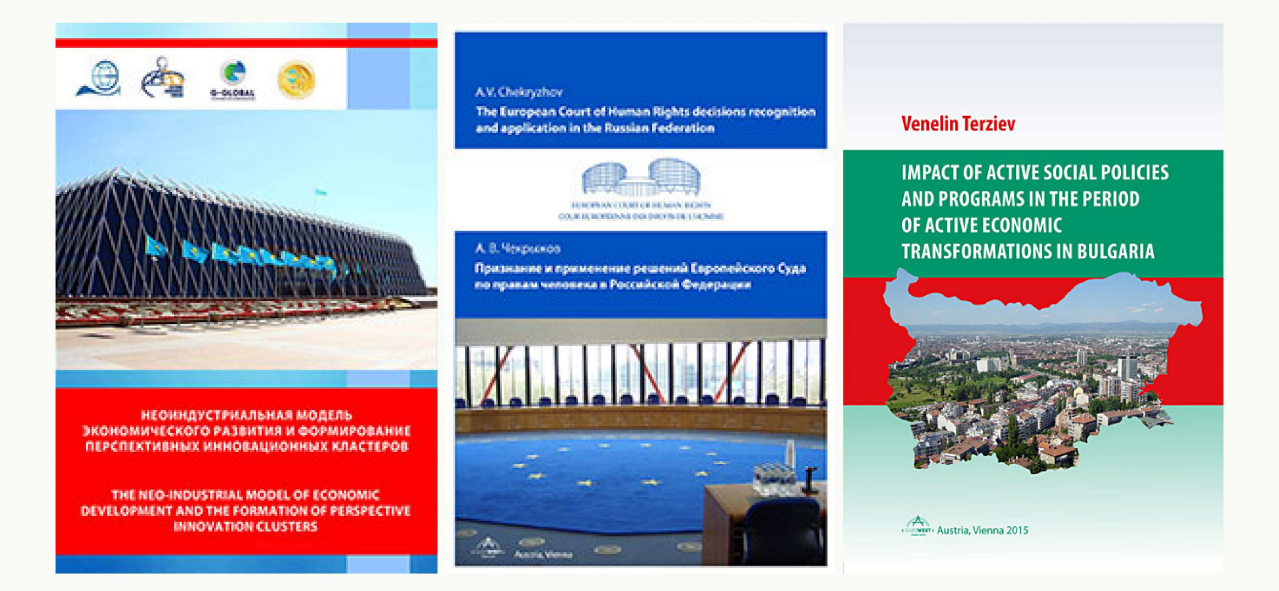

### Standard title page of an article

### Title of Your Paper

First name Last name<sup>1</sup>, First name Last name<sup>2</sup> and First name Last name<sup>3</sup> <sup>1</sup>Department name, Institution name <sup>2</sup>Department name, Institution name <sup>3</sup>Department name, Institution name Email: email address

#### Abstract

Lorem ipsum dolor sit amet, consectetur adipiscing elit. In nec risus pretium, condimentum leo imperdiet, iaculis lacus. Curabitur volutpat sagittis facilisis. Aliquam eget magna pharetra, venenatis metus vel, volutpat nunc. In feugiat ligula quis tellus consectetur malesuada vel et risus. Etiam tempor nisl eu metus facilisis, eget venenatis elit varius. Maecenas nec justo lobortis nulla convallis dapibus commodo ac velit. Vestibulum fringilla eleifend ante, ut cursus eros condimentum a. In urna odio, tempus sit amet erat ullamcorper, iaculis condimentum lectus. Phasellus efficitur mi ligula, ac pretium nulla maximus et. Duis imperdiet varius eros eget lacinia. Sed laoreet commodo ex eget vestibulum. Vivamus finibus in turpis nec congue. Curabitur quis tellus non diam sodales ultrices eu in magna. Mauris facilisis libero eget nibh pulvinar, sed pulvinar est sollicitudin. Nam vel ex ornare elit blandit iaculis. Sed venenatis magna ut congue fermentum. Pellentesque suscipit vitae erat in varius. Suspendisse porta aliquet arcu et ornare. Quisque quis tellus dolor. Morbi mi turpis, dictum sed purus tempor, aliquam consequat ex.

Keywords: keyword, keyword, keyword, keyword, keyword

### Introduction

Lorem ipsum dolor sit amet, consectetur adipiscing elit. In nec risus pretium, condimentum leo imperdiet, iaculis lacus (Author, 2020). Curabitur volutpat sagittis facilisis. Aliquam eget magna pharetra, venenatis metus vel, volutpat nunc. In feugiat ligula quis tellus consectetur malesuada vel et risus. Etiam tempor nisl eu metus facilisis, eget venenatis elit varius. Maecenas nec justo lobortis nulla convallis dapibus commodo ac velit. Vestibulum fringilla eleifend ante, ut cursus eros condimentum a. In urna odio, tempus sit amet erat ullamcorper, iaculis condimentum lectus (Author et al., 2020). Phasellus efficitur mi ligula, ac pretium nulla maximus et. Duis imperdiet varius eros eget lacinia. Sed laoreet commodo ex eget vestibulum. Vivamus finibus in turpis nec congue. Curabitur quis tellus non diam sodales ultrices eu in magna (Author & Author, 2020).

5.0  $4.0$  $3.0$ 

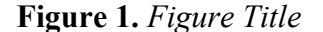

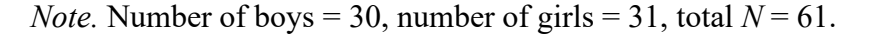

Mauris facilisis libero eget nibh pulvinar, sed pulvinar est sollicitudin. Nam vel ex ornare elit blandit iaculis. Sed venenatis magna ut congue fermentum. Pellentesque suscipit vitae erat in varius. Suspendisse porta aliquet arcu et ornare. Quisque quis tellus dolor. Morbi mi turpis,

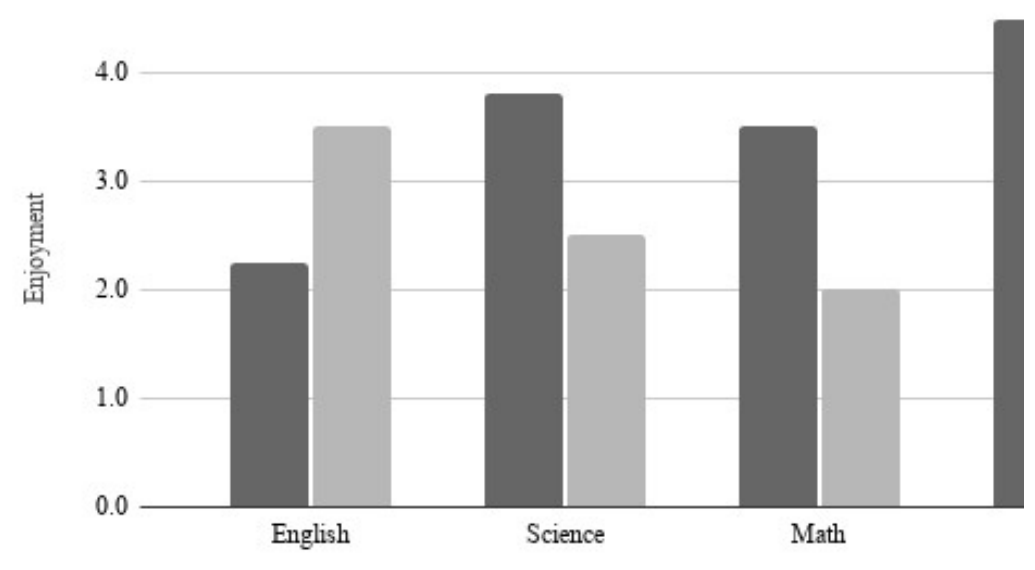

dictum sed purus tempor, aliquam consequat ex (Author & Author, 2020). Vestibulum tincidunt et tortor id accumsan. Cras nec arcu eros. Duis consequat nisl eros. Aliquam erat volutpat. Nunc ac sapien nisi. Duis imperdiet ultricies lectus, ac ullamcorper massa vulputate vel. Duis erat massa, finibus condimentum pulvinar id, elementum eu augue. Mauris lobortis ligula eu sollicitudin eleifend. Integer diam purus, feugiat sed turpis eget, finibus euismod velit (Author, 2020).

#### Method

### Heading Level 2

Lorem ipsum dolor sit amet, consectetur adipiscing elit. In nec risus pretium, condimentum leo imperdiet, iaculis lacus. Curabitur volutpat sagittis facilisis.

#### Heading Level 3

Etiam tempor nisl eu metus facilisis, eget venenatis elit varius. Maecenas nec justo lobortis nulla convallis dapibus commodo ac velit.

Heading Level 4. Vestibulum fringilla eleifend ante, ut cursus eros condimentum. In urna odio, tempus sit amet erat ullamcorper, iaculis condimentum lectus.

Heading Level 5. Phasellus efficitur mi ligula, ac pretium nulla maximus et. Duis imperdiet varius eros eget lacinia. Sed laoreet commodo ex eget vestibulum.

#### **Results**

Lorem ipsum dolor sit amet, consectetur adipiscing elit. In nec risus pretium, condimentum leo imperdiet, iaculis lacus. Curabitur volutpat sagittis facilisis. Aliquam eget magna pharetra, venenatis metus vel, volutpat nunc. In feugiat ligula quis tellus consectetur malesuada vel et risus. Etiam tempor nisl eu metus facilisis, eget venenatis elit varius.

Maecenas nec justo lobortis nulla convallis dapibus commodo ac velit. Vestibulum fringilla eleifend ante, ut cursus eros condimentum a. In urna odio, tempus sit amet erat ullamcorper, iaculis condimentum lectus. Phasellus efficitur mi ligula, ac pretium nulla maximus et. Duis imperdiet varius eros eget lacinia. Sed laoreet commodo ex eget vestibulum. Vivamus finibus in turpis nec congue. Curabitur quis tellus non diam sodales ultrices eu in magna.

| College                 | New students | Graduating students | Change |
|-------------------------|--------------|---------------------|--------|
| <b>Cedar University</b> | 110          | 103                 | $+7$   |
| Elm College             | 223          | 214                 | $+9$   |
| Maple Academy           | 197          | 120                 | $+77$  |
| Pine College            | 134          | 121                 | $+13$  |
| Oak Institute           | 202          | 210                 | $-8$   |
| Total                   | 866          | 768                 | 98     |

Table 1. Table Title

Note. Adapted from Book Example, by A. Author, 2020, p. 100. Copyright 2020 by Scribbr.

Mauris facilisis libero eget nibh pulvinar, sed pulvinar est sollicitudin. Nam vel ex ornare elit blandit iaculis. Sed venenatis magna ut congue fermentum. Pellentesque suscipit vitae erat in varius. Suspendisse porta aliquet arcu et ornare. Quisque quis tellus dolor. Morbi mi turpis, dictum sed purus tempor, aliquam consequat ex. Vestibulum tincidunt et tortor id accumsan. Cras nec arcu eros. Duis consequat nisl eros. Aliquam erat volutpat.

Nunc ac sapien nisi. Duis imperdiet ultricies lectus, ac ullamcorper massa vulputate vel. Duis erat massa, finibus condimentum pulvinar id, elementum eu augue. Mauris lobortis ligula eu sollicitudin eleifend. Integer diam purus, feugiat sed turpis eget, finibus euismod velit.

#### **Discussion**

Lorem ipsum dolor sit amet, consectetur adipiscing elit. In nec risus pretium, condimentum leo imperdiet, iaculis lacus. Curabitur volutpat sagittis facilisis. Aliquam eget magna pharetra, venenatis metus vel, volutpat nunc. In feugiat ligula quis tellus consectetur malesuada vel et risus. Etiam tempor nisl eu metus facilisis, eget venenatis elit varius. Maecenas nec justo lobortis nulla convallis dapibus commodo ac velit. Vestibulum fringilla eleifend ante, ut cursus eros condimentum a. In urna odio, tempus sit amet erat ullamcorper, iaculis condimentum lectus. Phasellus efficitur mi ligula, ac pretium nulla maximus et. Duis imperdiet varius eros eget lacinia. Sed laoreet commodo ex eget vestibulum. Vivamus finibus in turpis nec congue. Curabitur quis tellus non diam sodales ultrices eu in magna.

Mauris facilisis libero eget nibh pulvinar, sed pulvinar est sollicitudin. Nam vel ex ornare elit blandit iaculis. Sed venenatis magna ut congue fermentum. Pellentesque suscipit vitae erat in varius. Suspendisse porta aliquet arcu et ornare. Quisque quis tellus dolor. Morbi mi turpis, dictum sed purus tempor, aliquam consequat ex. Vestibulum tincidunt et tortor id accumsan. Cras nec arcu eros.

#### References

- Afifi, T. D. (2003) 'Feeling caught'in stepfamilies: Managing boundary turbulence through appropriate communication privacy rules. Journal of Social and Personal Relationships, 20 (6), 729-755. https://doi.org/DOI
- Genesys (2020) Survey Shows Consumers Very Willing To Trade Personal Data for Financial Benefits. Updated 08/05/2020. [cited: 5/4/2022]. Available from https://www.genesys.com/press?release=122826.
- Solove, D. J. (2012) Introduction: Privacy self-management and the consent dilemma. Harv. L. Rev., 126, 1880.

Author's last name, Initial(s). (Year of publication). Title of the article. Newspaper. https://URL

Last name, Initial(s). [Channel]. (Year, Month Day of publication). Title of the video [Video]. Website. https://URL

Organization. (Year of publication). Word. In Dictionary. Publisher. https://URL